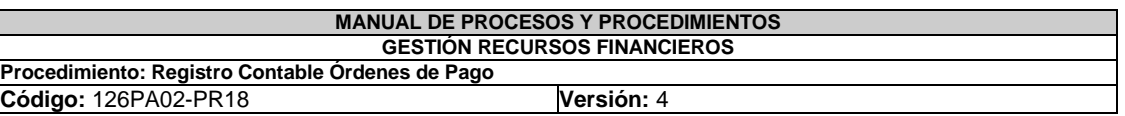

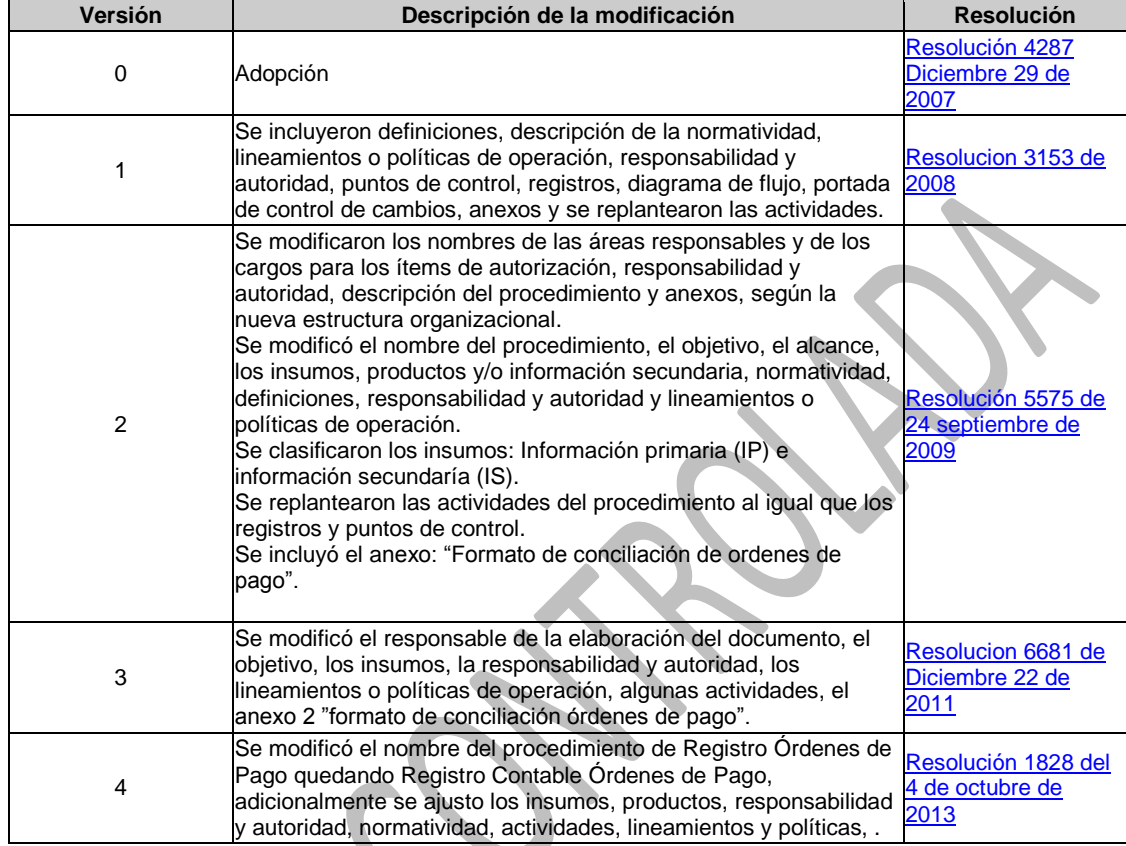

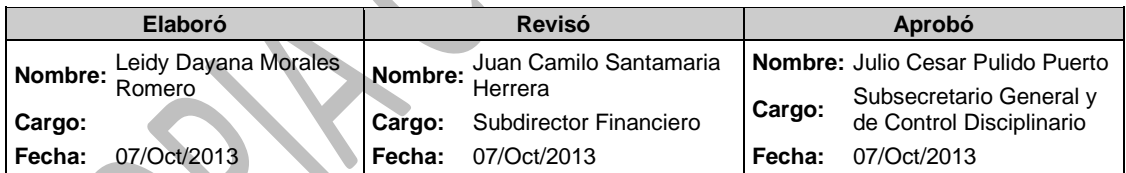

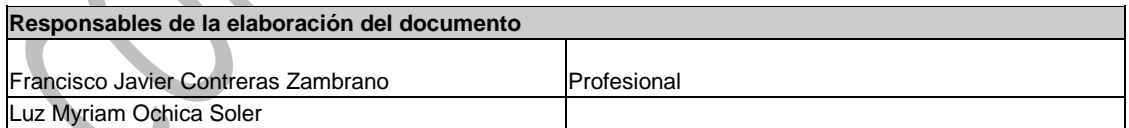

# **1. OBJETIVO:**

Establecer las actividades para para la constitución de las cuentas por pagar a 31 de diciembre y para registrar las órdenes de pago por los diferentes conceptos de acuerdo a los cambios del catálogo de cuentas, sus descripciones y dinámicas establecidas en el Régimen de Contabilidad Pública.

## **2. ALCANCE:**

El procedimiento se inicia con la recepción de la plantilla en donde se relacionan de manera individual las órdenes de pago y finaliza con el archivo de los comprobantes de causación y de cancelación de las órdenes de pago así como la conciliación efectuada.

## **3. INSUMOS:**

- Órdenes de pago (IS).
- Relaciones de Autorización
- Archivo Plano convertido a Excel (IS).
- Soportes de las órdenes de pago (IS).
- Libros Auxiliares SHD (IP).

## **4. PRODUCTOS Y/O INFORMACIÓN SECUNDARIA:**

- Comprobantes de causación de órdenes de pago.
- Comprobantes de cancelación de órdenes de pago.
- Conciliación de órdenes de pago.
- Comprobante de causación de las Cuentas por Pagar

## **5. NORMATIVIDAD:**

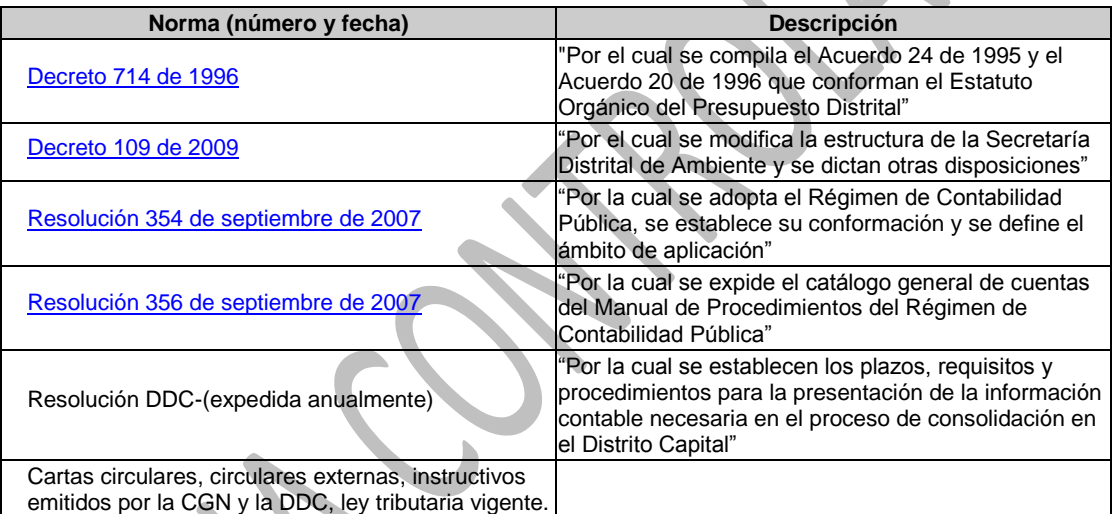

## **6. DEFINICIONES:**

 **[Causación](http://172.22.1.31/isolucionsda/bancoconocimiento/R/RegistroContableOrdenesdePago_v4/RegistroContableOrdenesdePago_v4.asp?Id_Articulo=6362) [Contabilizar](http://172.22.1.31/isolucionsda/bancoconocimiento/R/RegistroContableOrdenesdePago_v4/RegistroContableOrdenesdePago_v4.asp?Id_Articulo=6362) [CGN](http://172.22.1.31/isolucionsda/bancoconocimiento/R/RegistroContableOrdenesdePago_v4/RegistroContableOrdenesdePago_v4.asp?Id_Articulo=6362) [Cotejar](http://172.22.1.31/isolucionsda/bancoconocimiento/R/RegistroContableOrdenesdePago_v4/RegistroContableOrdenesdePago_v4.asp?Id_Articulo=6362)  [Cuentas de Enlace](http://172.22.1.31/isolucionsda/bancoconocimiento/R/RegistroContableOrdenesdePago_v4/RegistroContableOrdenesdePago_v4.asp?Id_Articulo=6362) [CUENTAS POR PAGAR](http://172.22.1.31/isolucionsda/bancoconocimiento/R/RegistroContableOrdenesdePago_v4/RegistroContableOrdenesdePago_v4.asp?Id_Articulo=6362) [Cuentas Recíprocas](http://172.22.1.31/isolucionsda/bancoconocimiento/R/RegistroContableOrdenesdePago_v4/RegistroContableOrdenesdePago_v4.asp?Id_Articulo=6362) [DDC](http://172.22.1.31/isolucionsda/bancoconocimiento/R/RegistroContableOrdenesdePago_v4/RegistroContableOrdenesdePago_v4.asp?Id_Articulo=6362) [OP](http://172.22.1.31/isolucionsda/bancoconocimiento/R/RegistroContableOrdenesdePago_v4/RegistroContableOrdenesdePago_v4.asp?Id_Articulo=6362) [Registro Contable](http://172.22.1.31/isolucionsda/bancoconocimiento/R/RegistroContableOrdenesdePago_v4/RegistroContableOrdenesdePago_v4.asp?Id_Articulo=6362) [Tercero](http://172.22.1.31/isolucionsda/bancoconocimiento/R/RegistroContableOrdenesdePago_v4/RegistroContableOrdenesdePago_v4.asp?Id_Articulo=6362) [Soportes de Contabilidad](http://172.22.1.31/isolucionsda/bancoconocimiento/R/RegistroContableOrdenesdePago_v4/RegistroContableOrdenesdePago_v4.asp?Id_Articulo=6362) [SHD](http://172.22.1.31/isolucionsda/bancoconocimiento/R/RegistroContableOrdenesdePago_v4/RegistroContableOrdenesdePago_v4.asp?Id_Articulo=6362) [Validar](http://172.22.1.31/isolucionsda/bancoconocimiento/R/RegistroContableOrdenesdePago_v4/RegistroContableOrdenesdePago_v4.asp?Id_Articulo=6362)**

### **7. RESPONSABILIDAD Y AUTORIDAD:**

**Ordenador del Gasto**

Firmar la relación de las órdenes de pago

#### **Profesional Universitario Subdirección Financiera Área de Contabilidad**

- Recibir archivo plano convertido a Excel (plantilla) en donde se relacionan de manera individual las órdenes de pago.
- Recibir el original de las órdenes de pago con sus respectivos soportes para verificar la información suministrada en la plantilla.
- Verificar y completa los datos que no fueron generados en la plantilla por el sistema.
- Verificar los datos del programa contable vs. Plantilla.
- Registrar consecutivo a las órdenes de pago físicas.
- Crear los nuevos terceros en el programa contable en el momento que se requiera.
- Migrar la información de la plantilla al programa contable.
- Imprimir comprobante de causación de órdenes de pago.
- Descargar libros auxiliares de operaciones de cuentas de enlace de la SHD.
- Descargar del programa contable la información causada en el mes en archivo Ecxel.
- Conciliar las partidas y coteja la información.
- Imprimir el formato de conciliación de órdenes de pago adjuntando los soportes correspondientes.
- Diligenciar y radicar formatos conciliación SHD.
- Cancelar órdenes de pago.
- Imprimir comprobante de cancelación órdenes de pago.

#### **Auxiliar Administrativo**

#### **Subdirección Financiera Área de Contabilidad**

- Archivar en medio magnético, en el mes correspondiente los comprobantes de causación y de cancelación de las órdenes de pago, la relación de las órdenes de pago con su respectiva afectación contable, así como la conciliación efectuada.
- Organizar las órdenes de pago numéricamente en forma ascendente
- Relacionar las órdenes de pago por rubro presupuestal.
- Remitir el listado a la Tesorería y archivar copia del listado

## **8. LINEAMIENTOS O POLÍTICAS DE OPERACIÓN:**

 De acuerdo al Régimen de Contabilidad Pública, la entidad adelantará las acciones de orden administrativo que conlleve a un cierre integral de la información para ser conciliada y remitida a la SHD.

 Los saldos de las cuentas de enlace deben ser conciliados mensualmente con los saldos contables de la entidad, los cuales se radicarán el día 10 hábil del mes siguiente al cierre contable de conformidad con la resolución DDC -000004 del 28 de diciembre de 2007.

- Los reportes de la Secretaría de Hacienda Distrital (Tesorería Distrital) deben ser recibidos dentro de los cinco (5) primeros días del mes siguiente al reportado.
- Las causaciones de órdenes de pago deben estar debidamente registradas en el programa contable al momento de realizar la conciliación.
- Los documentos soporte de las órdenes de pago deben estar debidamente, firmados.
- La Subdirección Financiera enviará las Órdenes de Pago a la Subdirección contractual así: los pagos efectuados del 1 al 15 del mes se enviarán el día 20 y los pagos efectuados del 16 al 30 se enviarán el día 5 del mes siguiente

## **9. ANEXOS:**

 $\overline{\phantom{0}}$ 

 **Anexo 1:** [Flujograma del procedimiento.](http://172.22.1.31/isolucionsda/FrameSetArticulo.asp?Pagina=/isolucionsda/bancoconocimiento/F/FlujoProcedimientoRegistroordenesdepago_v4/FlujoProcedimientoRegistroordenesdepago_v4.asp?IdArticulo=6364) **Anexo 2:** [Formato de conciliación de órdenes de pago](http://172.22.1.31/isolucionsda/FrameSetArticulo.asp?Pagina=/isolucionsda/bancoconocimiento/C/Conciliaciondeordenesdepago_v4/Conciliaciondeordenesdepago_v4.asp?IdArticulo=6363)

# **10. DESCRIPCIÓN DEL PROCEDIMIENTO:**

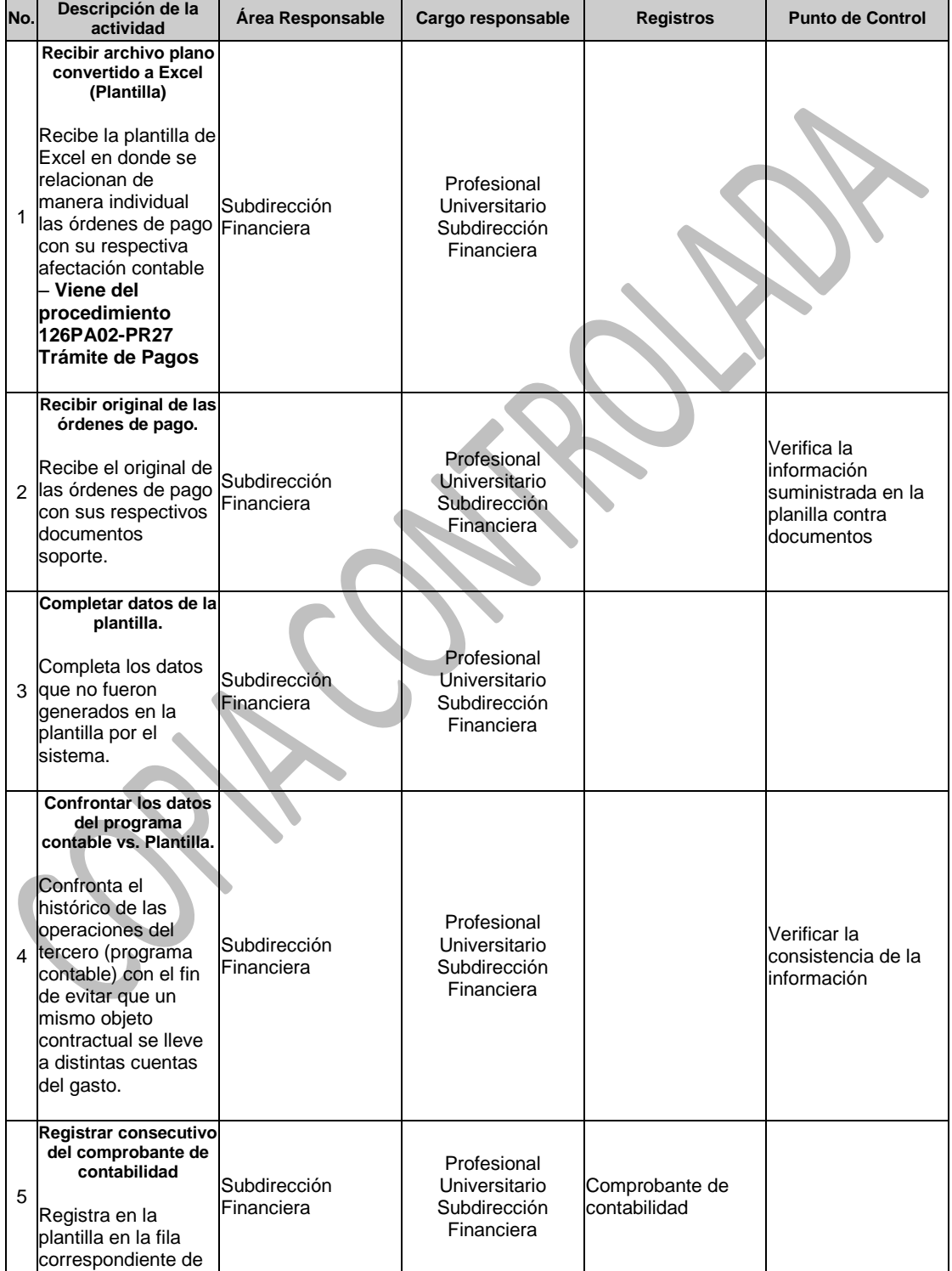

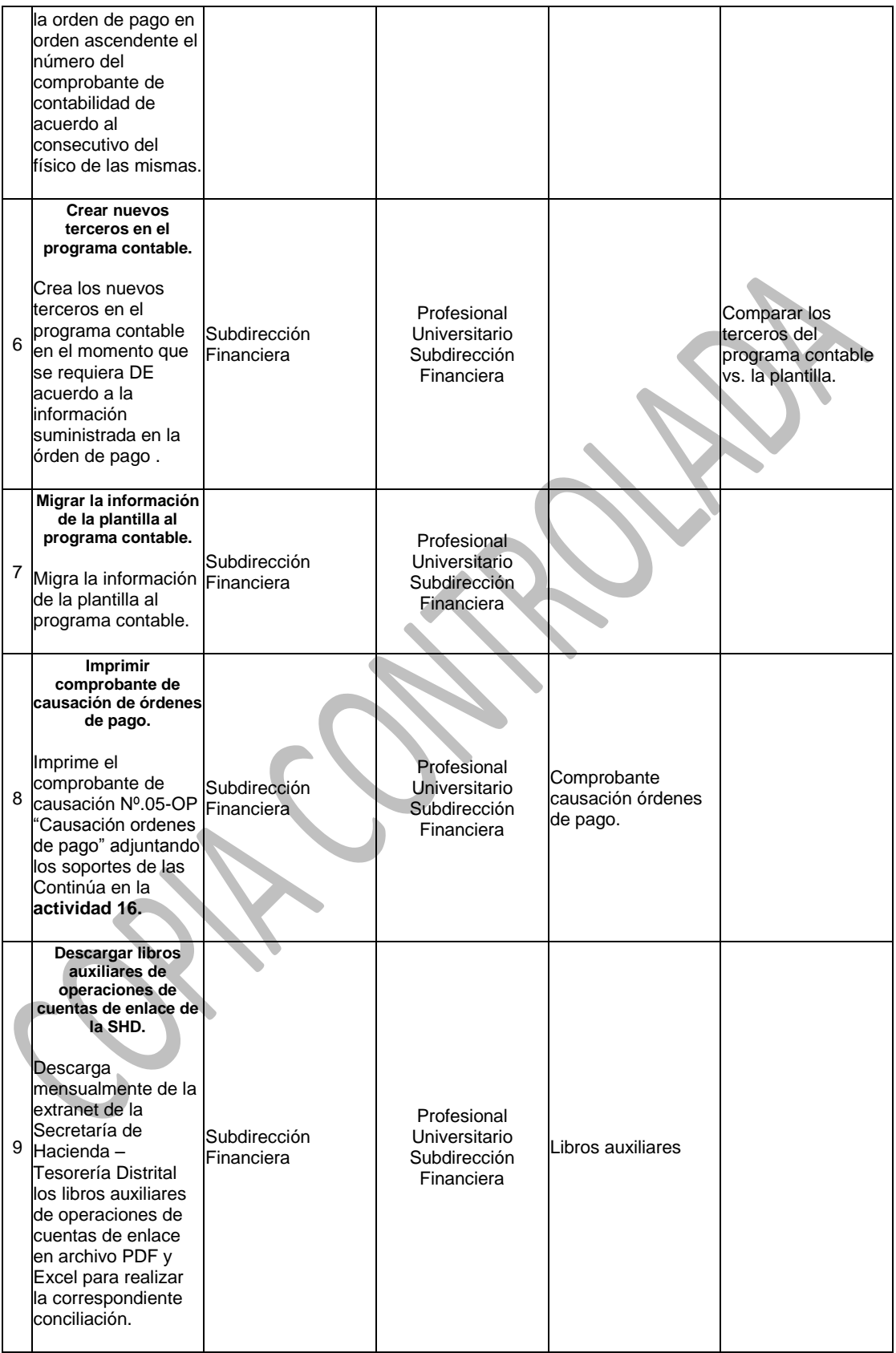

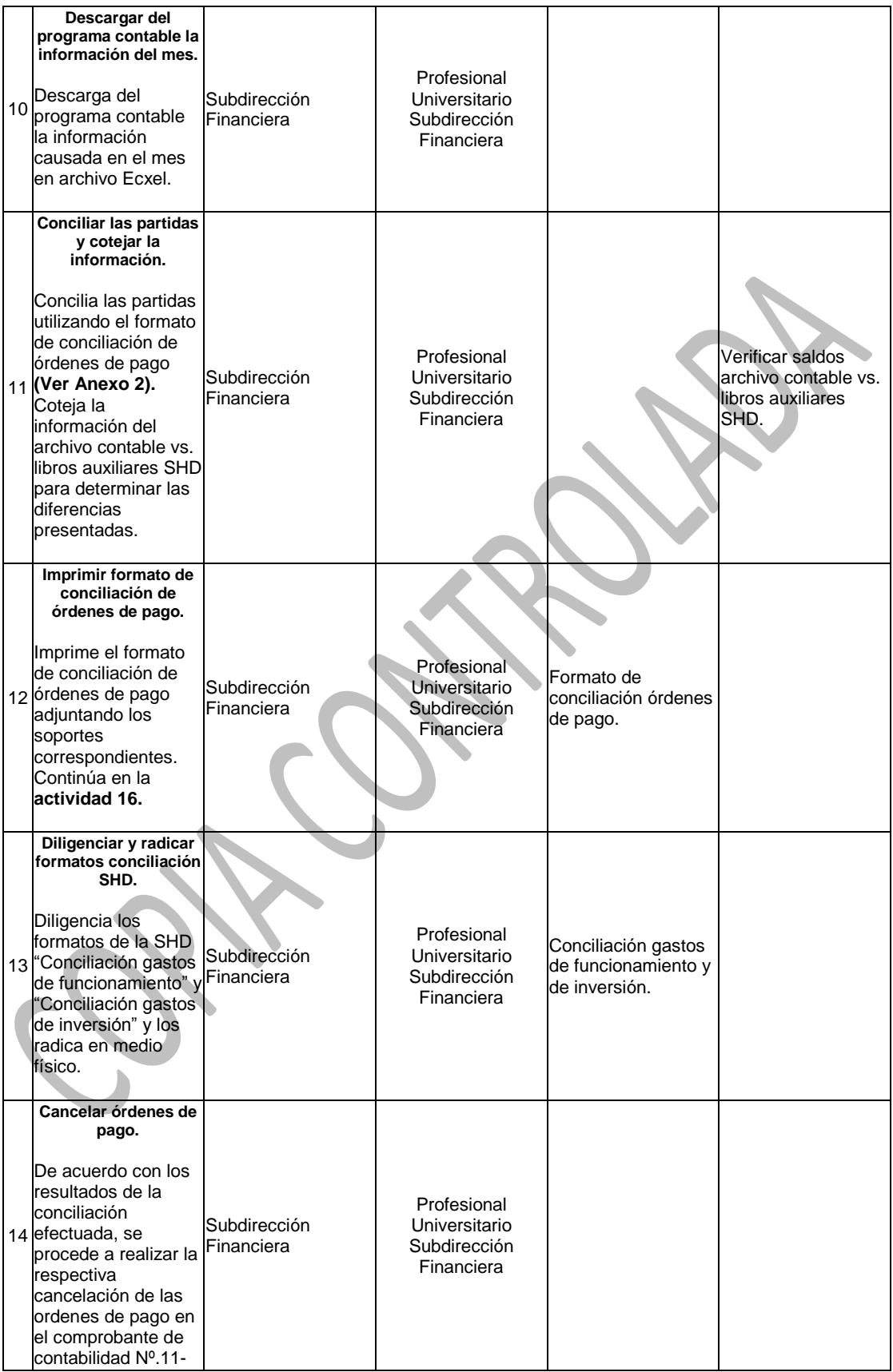

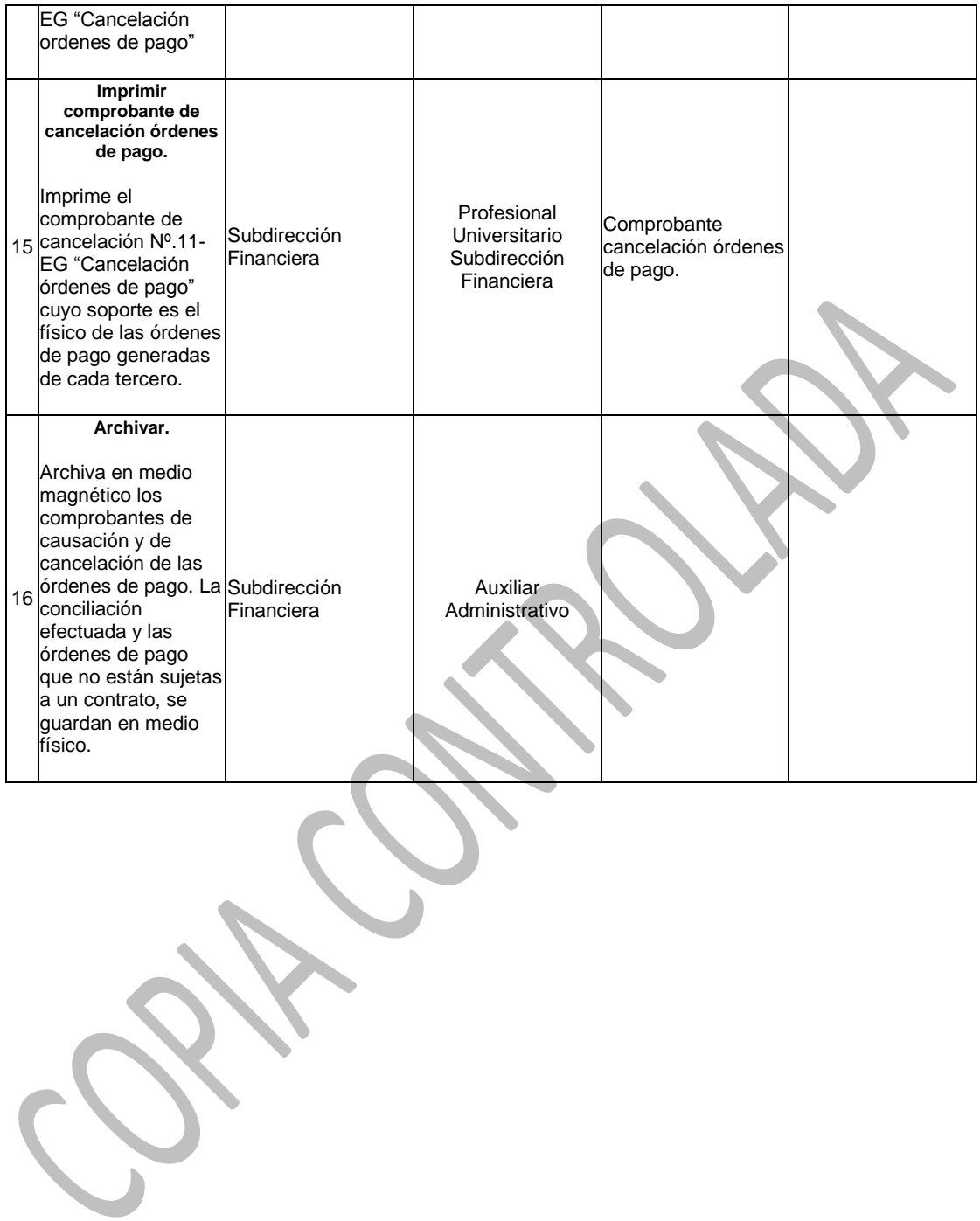